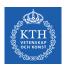

#### Recurrent Neural Networks

Amir H. Payberah payberah@kth.se 07/12/2018

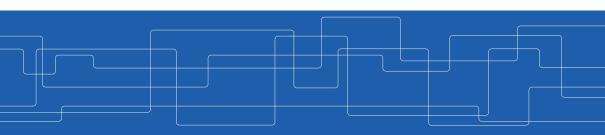

https://id2223kth.github.io

| Deep Learning                                         |               |        |                          |  |
|-------------------------------------------------------|---------------|--------|--------------------------|--|
| CNN                                                   | RN            | N      | Autoencoder              |  |
| Deep Feedforward Network Training Feedforward Network |               |        |                          |  |
| TensorFlow                                            |               |        |                          |  |
| Machine Learning                                      |               |        |                          |  |
| Regression                                            | Classificatio | n More | More Supervised Learning |  |
| Spark ML                                              |               |        |                          |  |

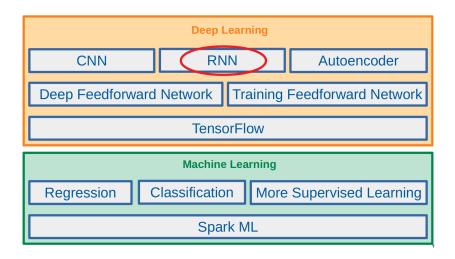

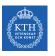

# Let's Start With An Example

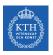

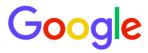

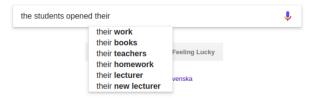

▶ Language modeling is the task of predicting what word comes next.

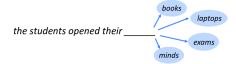

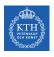

#### Language Modeling (2/2)

▶ More formally: given a sequence of words  $x^{(1)}, x^{(2)}, \dots, x^{(t)}$ , compute the probability distribution of the next word  $x^{(t+1)}$ :

$$p(x^{(t+1)} = w_j | x^{(t)}, \cdots x^{(1)})$$

ightharpoonup  $w_j$  is a word in vocabulary  $V = \{w_1, \dots, w_v\}$ .

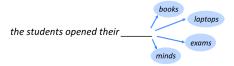

#### n-gram Language Models

- ▶ the students opened their \_\_\_
- ► How to learn a Language Model?
- ► Learn a n-gram Language Model!
- ► A n-gram is a chunk of n consecutive words.
  - Unigrams: "the", "students", "opened", "their"
  - Bigrams: "the students", "students opened", "opened their"
  - Trigrams: "the students opened", "students opened their"
  - 4-grams: "the students opened their"
- ► Collect statistics about how frequent different n-grams are, and use these to predict next word.

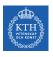

#### n-gram Language Models - Example

- ► Suppose we are learning a 4-gram Language Model.
  - $x^{(t+1)}$  depends only on the preceding 3 words  $\{x^{(t)}, x^{(t-1)}, x^{(t-2)}\}$ .

```
p(w_j|students\ opened\ their) = \frac{\text{students\ opened\ their}}{\text{students\ opened\ their}}
```

- ▶ In the corpus:
  - "students opened their" occurred 1000 times
  - "students opened their books occurred 400 times: p(books|students opened their) = 0.4
  - "students opened their exams occurred 100 times: p(exams|students|opened|their) = 0.1

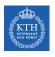

#### Problems with n-gram Language Models - Sparsity

$$p(w_j|students opened their) = \frac{students opened their w_j}{students opened their}$$

- ▶ What if "students opened their w<sub>j</sub>" never occurred in data? Then w<sub>j</sub> has probability 0!
- ▶ What if "students opened their" never occurred in data? Then we can't calculate probability for any w<sub>j</sub>!
- ▶ Increasing n makes sparsity problems worse.
  - Typically we can't have n bigger than 5.

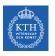

#### Problems with n-gram Language Models - Storage

$$p(w_j|students opened their) = \frac{students opened their w_j}{students opened their}$$

- ▶ For "students opened their  $w_j$ ", we need to store count for all possible 4-grams.
- ▶ The model size is in the order of  $O(\exp(n))$ .
- ▶ Increasing n makes model size huge.

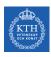

#### Can We Build a Neural Language Model? (1/3)

- ► Recall the Language Modeling task:
  - Input: sequence of words  $x^{(1)}, x^{(2)}, \dots, x^{(t)}$
  - Output: probability dist of the next word  $p(x^{(t+1)} = w_1 | x^{(t)}, \dots, x^{(1)})$
- ► One-Hot encoding
  - Represent a categorical variable as a binary vector.
  - All recodes are zero, except the index of the integer, which is one.
  - Each embedded word  $e^{(t)} = E^T x^{(t)}$  is a one-hot vector of size vocabulary size.

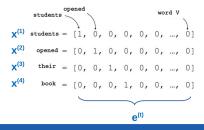

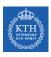

## Can We Build a Neural Language Model? (2/3)

#### ► A MLP model

- Input: words  $x^{(1)}, x^{(2)}, x^{(3)}, x^{(4)}$
- Input layer: one-hot vectors  $\mathbf{e}^{(1)}$ ,  $\mathbf{e}^{(2)}$ ,  $\mathbf{e}^{(3)}$ ,  $\mathbf{e}^{(4)}$
- Hidden layer:  $\mathbf{h} = \mathbf{f}(\mathbf{w}^{\mathsf{T}}\mathbf{e})$ ,  $\mathbf{f}$  is an activation function.
- Output:  $\hat{\mathbf{y}} = \text{softmax}(\mathbf{v}^{\mathsf{T}}\mathbf{h})$

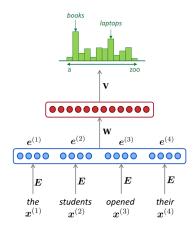

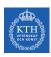

## Can We Build a Neural Language Model? (3/3)

- ► Improvements over n-gram LM:
  - No sparsity problem
  - Model size is O(n) not O(exp(n))
- ► Remaining problems:
  - It is fixed 4 in our example, which is small
  - We need a neural architecture that can process any length input

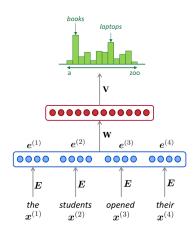

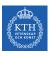

# Recurrent Neural Networks (RNN)

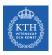

#### Recurrent Neural Networks (1/4)

- ► The idea behind Recurrent neural networks (RNN) is to make use of sequential data.
  - Until here, we assume that all inputs (and outputs) are independent of each other.
  - It is a bad idea for many tasks, e.g., predicting the next word in a sentence (it's better to know which words came before it).
- ► They can analyze time series data and predict the future.
- ► They can work on sequences of arbitrary lengths, rather than on fixed-sized inputs.

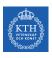

## Recurrent Neural Networks (2/4)

- ▶ Neurons in an RNN have connections pointing backward.
- ► RNNs have memory, which captures information about what has been calculated so far.

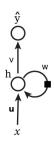

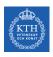

#### Recurrent Neural Networks (3/4)

- ▶ Unfolding the network: represent a network against the time axis.
  - We write out the network for the complete sequence.
- ► For example, if the sequence we care about is a sentence of three words, the network would be unfolded into a 3-layer neural network.
  - One layer for each word.

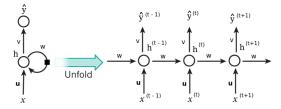

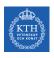

#### Recurrent Neural Networks (4/4)

- $h^{(t)} = f(u^T x^{(t)} + wh^{(t-1)})$ , where f is an activation function, e.g., tanh or ReLU.
- $\hat{y}^{(t)} = g(vh^{(t)})$ , where g can be the softmax function.
- $\blacktriangleright \ \text{cost}(\textbf{y}^{(t)}, \boldsymbol{\hat{y}}^{(t)}) = \text{cross\_entropy}(\textbf{y}^{(t)}, \boldsymbol{\hat{y}}^{(t)}) = -\sum \textbf{y}^{(t)} \text{log} \boldsymbol{\hat{y}}^{(t)}$
- $ightharpoonup y^{(t)}$  is the correct word at time step t, and  $\hat{y}^{(t)}$  is the prediction.

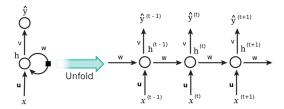

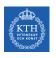

## Recurrent Neurons - Weights (1/4)

► Each recurrent neuron has three sets of weights: **u**, **w**, and **v**.

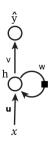

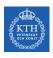

#### Recurrent Neurons - Weights (2/4)

- ▶ **u**: the weights for the inputs **x**<sup>(t)</sup>.
- ► x<sup>(t)</sup>: is the input at time step t.
- ► For example, **x**<sup>(1)</sup> could be a one-hot vector corresponding to the first word of a sentence.

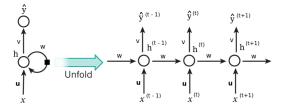

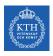

#### Recurrent Neurons - Weights (3/4)

- $\triangleright$  w: the weights for the hidden state of the previous time step  $h^{(t-1)}$ .
- ▶ h<sup>(t)</sup>: is the hidden state (memory) at time step t.
  - $h^{(t)} = tanh(\mathbf{u}^\mathsf{T}\mathbf{x}^{(t)} + wh^{(t-1)})$
  - h<sup>(0)</sup> is the initial hidden state.

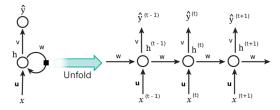

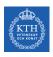

#### Recurrent Neurons - Weights (4/4)

- v: the weights for the hidden state of the current time step h<sup>(t)</sup>.
- $ightharpoonup \hat{\mathbf{y}}^{(t)}$  is the output at step t.
- $\hat{\mathbf{y}}^{(t)} = \operatorname{softmax}(\operatorname{vh}^{(t)})$
- ► For example, if we wanted to predict the next word in a sentence, it would be a vector of probabilities across our vocabulary.

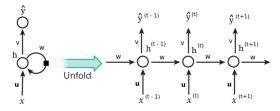

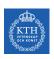

#### Layers of Recurrent Neurons

At each time step t, every neuron of a layer receives both the input vector  $\mathbf{x}^{(t)}$  and the output vector from the previous time step  $\mathbf{h}^{(t-1)}$ .

$$\begin{aligned} \mathbf{h}^{(t)} &= \text{tanh}(\mathbf{u}^{\mathsf{T}}\mathbf{x}^{(t)} + \mathbf{w}^{\mathsf{T}}\mathbf{h}^{(t-1)}) \\ \mathbf{y}^{(t)} &= \text{sigmoid}(\mathbf{v}^{\mathsf{T}}\mathbf{h}^{(t)}) \end{aligned}$$

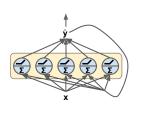

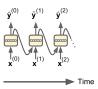

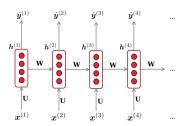

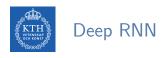

► Stacking multiple layers of cells gives you a deep RNN.

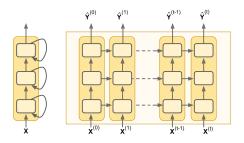

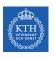

# Let's Back to Language Model Example

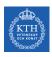

## A RNN Neural Language Model (1/2)

- ▶ The input x will be a sequence of words (each  $x^{(t)}$  is a single word).
- ▶ Each embedded word  $e^{(t)} = E^T x^{(t)}$  is a one-hot vector of size vocabulary size.

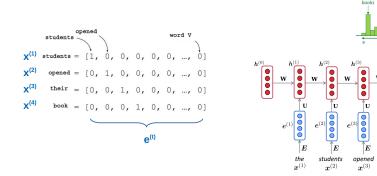

their

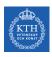

## A RNN Neural Language Model (2/2)

Let's recap the equations for the RNN:

```
 \begin{aligned} & \cdot \ \mathbf{h}^{(\texttt{t})} = \mathtt{tanh}(\mathbf{u}^{\intercal}\mathbf{e}^{(\texttt{t})} + \mathtt{wh}^{(\texttt{t}-1)}) \\ & \cdot \ \hat{\mathbf{y}}^{(\texttt{t})} = \mathtt{softmax}(\mathtt{vh}^{(\texttt{t})}) \end{aligned}
```

- ▶ The output  $\hat{\mathbf{y}}^{(t)}$  is a vector of vocabulary size elements.
- ► Each element of ŷ<sup>(t)</sup> represents the probability of that word being the next word in the sentence.

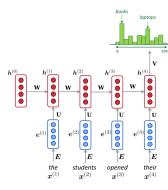

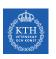

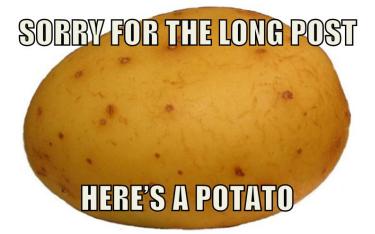

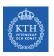

## RNN in TensorFlow

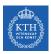

#### RNN in TensorFlow (1/3)

Manul implementation of an RNN

```
# make the dataset
n inputs = 3
n_neurons = 5
XO_batch = np.array([[0, 1, 2], [3, 4, 5], [6, 7, 8], [9, 0, 1]]) # t = 0
X1_{batch} = np.array([[9, 8, 7], [0, 0, 0], [6, 5, 4], [3, 2, 1]]) # t = 1
X0 = tf.placeholder(tf.float32, [None, n_inputs])
X1 = tf.placeholder(tf.float32, [None, n_inputs])
# build the network
Wx = tf.Variable(tf.random_normal(shape=[n_inputs, n_neurons], dtype=tf.float32))
Wh = tf.Variable(tf.random_normal(shape=[n_neurons, n_neurons], dtype=tf.float32))
b = tf.Variable(tf.zeros([1, n_neurons], dtype=tf.float32))
h0 = tf.tanh(tf.matmul(XO, Wx) + b)
h1 = tf.tanh(tf.matmul(h0, Wh) + tf.matmul(X1, Wx) + b)
```

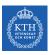

#### RNN in TensorFlow (2/3)

#### ► Use dynamic\_rnn

```
# build the network
basic_cell = tf.contrib.rnn.BasicRNNCell(num_units=n_neurons)
outputs, states = tf.nn.dynamic_rnn(basic_cell, X, dtype=tf.float32)
```

#### ► Multi-layer RNN

```
layers = [tf.contrib.rnn.BasicRNNCell(num_units=n_neurons, activation=tf.nn.relu)
  for layer in range(n_layers)]

multi_layer_cell = tf.contrib.rnn.MultiRNNCell(layers)

outputs, states = tf.nn.dynamic_rnn(multi_layer_cell, X, dtype=tf.float32)

states_concat = tf.concat(axis=1, values=states)

logits = tf.layers.dense(states_concat, n_outputs)
```

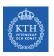

# Training RNNs

- ► To train an RNN, we should unroll it through time and then simply use regular backpropagation.
- ► This strategy is called backpropagation through time (BPTT).

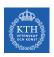

#### Backpropagation Through Time (1/3)

- ▶ To train the model using BPTT, we go through the following steps:
- ▶ 1. Forward pass through the unrolled network (represented by the dashed arrows).
- ▶ 2. The cost function is  $C(\hat{y}^{tmin}, \hat{y}^{tmin+1}, \dots, \hat{y}^{tmax})$ , where tmin and tmax are the first and last output time steps, not counting the ignored outputs.

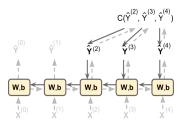

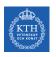

#### Backpropagation Through Time (2/3)

- ▶ 3. Propagate backward the gradients of that cost function through the unrolled network (represented by the solid arrows).
- ▶ 4. The model parameters are updated using the gradients computed during BPTT.

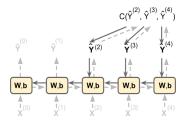

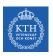

#### Backpropagation Through Time (3/3)

- ► The gradients flow backward through all the outputs used by the cost function, not just through the final output.
- ► For example, in the following figure:
  - The cost function is computed using the last three outputs,  $\hat{\mathbf{y}}^{(2)}$ ,  $\hat{\mathbf{y}}^{(3)}$ , and  $\hat{\mathbf{y}}^{(4)}$ .
  - Gradients flow through these three outputs, but not through  $\hat{\mathbf{y}}^{(0)}$  and  $\hat{\mathbf{y}}^{(1)}$ .

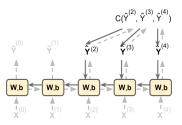

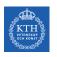

## BPTT Step by Step (1/20)

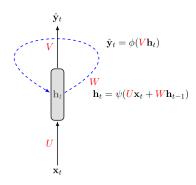

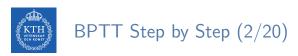

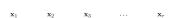

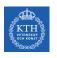

## BPTT Step by Step (3/20)

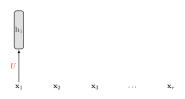

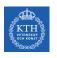

## BPTT Step by Step (4/20)

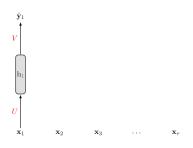

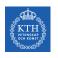

## BPTT Step by Step (5/20)

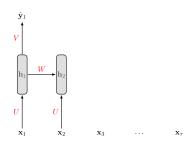

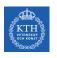

#### BPTT Step by Step (6/20)

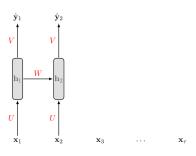

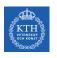

## BPTT Step by Step (7/20)

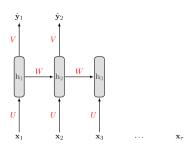

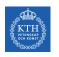

## BPTT Step by Step (8/20)

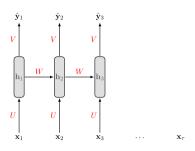

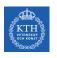

## BPTT Step by Step (9/20)

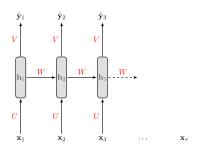

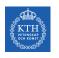

## BPTT Step by Step (10/20)

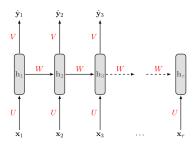

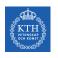

#### BPTT Step by Step (11/20)

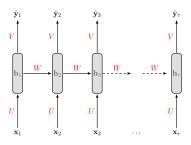

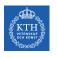

#### BPTT Step by Step (12/20)

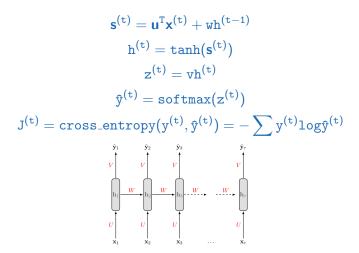

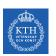

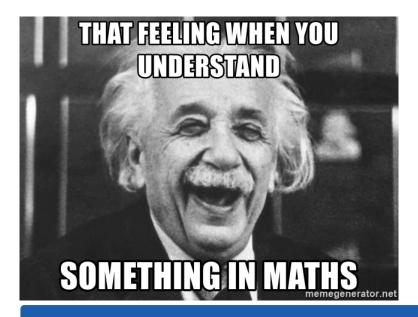

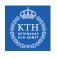

#### BPTT Step by Step (13/20)

$$\textbf{J}^{(t)} = \texttt{cross\_entropy}(\textbf{y}^{(t)}, \boldsymbol{\hat{y}}^{(t)}) = -\sum \textbf{y}^{(t)} \texttt{log} \boldsymbol{\hat{y}}^{(t)}$$

- ▶ We treat the full sequence as one training example.
- ▶ The total error E is just the sum of the errors at each time step.
- ► E.g.,  $E = J^{(1)} + J^{(2)} + \cdots + J^{(t)}$

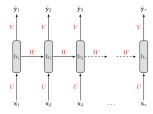

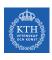

#### BPTT Step by Step (14/20)

- ▶  $J^{(t)}$  is the total cost, so we can say that a 1-unit increase in v, w or u will impact each of  $J^{(1)}$ ,  $J^{(2)}$ , until  $J^{(t)}$  individually.
- ▶ The gradient is equal to the sum of the respective gradients at each time step t.
- ▶ For example if t = 3 we have:  $E = J^{(1)} + J^{(2)} + J^{(3)}$

$$\begin{split} \frac{\partial E}{\partial v} &= \sum_{t} \frac{\partial J^{(t)}}{\partial v} = \frac{\partial J^{(3)}}{\partial v} + \frac{\partial J^{(2)}}{\partial v} + \frac{\partial J^{(1)}}{\partial v} \\ \frac{\partial E}{\partial w} &= \sum_{t} \frac{\partial J^{(t)}}{\partial w} = \frac{\partial J^{(3)}}{\partial w} + \frac{\partial J^{(2)}}{\partial w} + \frac{\partial J^{(1)}}{\partial w} \\ \frac{\partial E}{\partial u} &= \sum_{t} \frac{\partial J^{(3)}}{\partial u} = \frac{\partial J^{(3)}}{\partial u} + \frac{\partial J^{(2)}}{\partial u} + \frac{\partial J^{(1)}}{\partial u} \end{split}$$

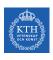

#### BPTT Step by Step (15/20)

- ► Let's start with  $\frac{\partial \mathbf{E}}{\partial \mathbf{v}}$ .
- A change in v will only impact  $J^{(3)}$  at time t=3, because it plays no role in computing the value of anything other than  $z^{(3)}$ .  $\hat{y}_1$   $\hat{y}_2$   $\hat{y}_3$

$$\begin{split} \frac{\partial E}{\partial v} &= \sum_{t} \frac{\partial J^{(t)}}{\partial v} = \frac{\partial J^{(3)}}{\partial v} + \frac{\partial J^{(2)}}{\partial v} + \frac{\partial J^{(1)}}{\partial v} \\ \frac{\partial J^{(3)}}{\partial v} &= \frac{\partial J^{(3)}}{\partial \hat{y}^{(3)}} \frac{\partial \hat{y}^{(3)}}{\partial z^{(3)}} \frac{\partial z^{(3)}}{\partial v} \\ \frac{\partial J^{(2)}}{\partial v} &= \frac{\partial J^{(2)}}{\partial \hat{y}^{(2)}} \frac{\partial \hat{y}^{(2)}}{\partial z^{(2)}} \frac{\partial z^{(2)}}{\partial v} \\ \frac{\partial J^{(1)}}{\partial v} &= \frac{\partial J^{(1)}}{\partial \hat{y}^{(1)}} \frac{\partial \hat{y}^{(1)}}{\partial z^{(1)}} \frac{\partial z^{(1)}}{\partial v} \end{split}$$

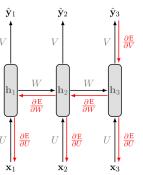

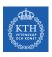

#### BPTT Step by Step (16/20)

- ▶ Let's compute the derivatives of  $\frac{\partial J}{\partial w}$  and  $\frac{\partial J}{\partial u}$ , which are computed the same.
- A change in w at t = 3 will impact our cost J in 3 separate ways:
  - 1. When computing the value of  $h^{(1)}$ .
  - 2. When computing the value of  $h^{(2)}$ , which depends on  $h^{(1)}$ .
  - 3. When computing the value of  $h^{(3)}$ , which depends on  $h^{(2)}$ , which depends on  $h^{(1)}$ .

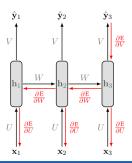

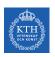

#### BPTT Step by Step (17/20)

▶ we compute our individual gradients as:

$$\begin{split} &\sum_{\mathbf{t}} \frac{\partial \mathbf{J}^{(\mathbf{t})}}{\partial \mathbf{w}} = \frac{\partial \mathbf{J}^{(3)}}{\partial \mathbf{w}} + \frac{\partial \mathbf{J}^{(2)}}{\partial \mathbf{w}} + \frac{\partial \mathbf{J}^{(1)}}{\partial \mathbf{w}} \\ &\frac{\partial \mathbf{J}^{(1)}}{\partial \mathbf{w}} = \frac{\partial \mathbf{J}^{(1)}}{\partial \hat{\mathbf{y}}^{(1)}} \frac{\partial \hat{\mathbf{y}}^{(1)}}{\partial \mathbf{z}^{(1)}} \frac{\partial \mathbf{z}^{(1)}}{\partial \mathbf{h}^{(1)}} \frac{\partial \mathbf{h}^{(1)}}{\partial \mathbf{z}^{(1)}} \frac{\partial \mathbf{s}^{(1)}}{\partial \mathbf{w}} \end{split}$$

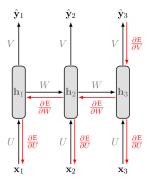

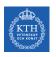

#### BPTT Step by Step (18/20)

we compute our individual gradients as:

$$\begin{split} \sum_{\mathbf{t}} \frac{\partial J^{(t)}}{\partial \mathbf{w}} &= \frac{\partial J^{(3)}}{\partial \mathbf{w}} + \frac{\partial J^{(2)}}{\partial \mathbf{w}} + \frac{\partial J^{(1)}}{\partial \mathbf{w}} \\ \frac{\partial J^{(2)}}{\partial \mathbf{w}} &= \frac{\partial J^{(2)}}{\partial \dot{\mathbf{y}}^{(2)}} \frac{\partial \dot{\mathbf{y}}^{(2)}}{\partial \mathbf{z}^{(2)}} \frac{\partial z^{(2)}}{\partial \mathbf{h}^{(2)}} \frac{\partial h^{(2)}}{\partial \mathbf{s}^{(2)}} \frac{\partial s^{(2)}}{\partial \mathbf{w}} + \\ \frac{\partial J^{(2)}}{\partial \dot{\mathbf{y}}^{(2)}} \frac{\partial \dot{\mathbf{y}}^{(2)}}{\partial \mathbf{z}^{(2)}} \frac{\partial z^{(2)}}{\partial \mathbf{h}^{(2)}} \frac{\partial h^{(2)}}{\partial \mathbf{s}^{(2)}} \frac{\partial s^{(2)}}{\partial \mathbf{h}^{(1)}} \frac{\partial h^{(1)}}{\partial \mathbf{s}^{(1)}} \frac{\partial s^{(1)}}{\partial \mathbf{w}} \end{split}$$

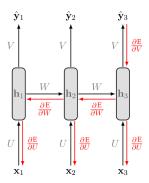

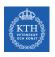

#### BPTT Step by Step (19/20)

we compute our individual gradients as:

$$\begin{split} \sum_{\mathbf{t}} \frac{\partial J^{(\mathbf{t})}}{\partial \mathbf{w}} &= \frac{\partial J^{(3)}}{\partial \mathbf{w}} + \frac{\partial J^{(2)}}{\partial \mathbf{w}} + \frac{\partial J^{(1)}}{\partial \mathbf{w}} \\ \frac{\partial J^{(3)}}{\partial \mathbf{w}} &= \frac{\partial J^{(3)}}{\partial \hat{\mathbf{y}}^{(3)}} \frac{\partial \hat{\mathbf{y}}^{(3)}}{\partial \mathbf{z}^{(3)}} \frac{\partial \mathbf{z}^{(3)}}{\partial \mathbf{h}^{(3)}} \frac{\partial \mathbf{h}^{(3)}}{\partial \mathbf{s}^{(3)}} \frac{\partial \mathbf{s}^{(3)}}{\partial \mathbf{w}} + \\ & \frac{\partial J^{(3)}}{\partial \hat{\mathbf{y}}^{(3)}} \frac{\partial \hat{\mathbf{y}}^{(3)}}{\partial \mathbf{z}^{(3)}} \frac{\partial \mathbf{z}^{(3)}}{\partial \mathbf{h}^{(3)}} \frac{\partial \mathbf{h}^{(3)}}{\partial \mathbf{s}^{(3)}} \frac{\partial \mathbf{s}^{(3)}}{\partial \mathbf{h}^{(2)}} \frac{\partial \mathbf{h}^{(2)}}{\partial \mathbf{s}^{(2)}} \frac{\partial \mathbf{s}^{(2)}}{\partial \mathbf{w}} + \\ & \frac{\partial J^{(3)}}{\partial \hat{\mathbf{y}}^{(3)}} \frac{\partial \hat{\mathbf{y}}^{(3)}}{\partial \mathbf{z}^{(3)}} \frac{\partial \mathbf{z}^{(3)}}{\partial \mathbf{h}^{(3)}} \frac{\partial \mathbf{h}^{(3)}}{\partial \mathbf{s}^{(3)}} \frac{\partial \mathbf{s}^{(3)}}{\partial \mathbf{h}^{(2)}} \frac{\partial \mathbf{h}^{(2)}}{\partial \mathbf{s}^{(2)}} \frac{\partial \mathbf{s}^{(2)}}{\partial \mathbf{w}} + \\ & \frac{\partial J^{(3)}}{\partial \hat{\mathbf{y}}^{(3)}} \frac{\partial \hat{\mathbf{y}}^{(3)}}{\partial \mathbf{z}^{(3)}} \frac{\partial \mathbf{z}^{(3)}}{\partial \mathbf{h}^{(3)}} \frac{\partial \mathbf{h}^{(3)}}{\partial \mathbf{s}^{(3)}} \frac{\partial \mathbf{s}^{(3)}}{\partial \mathbf{h}^{(2)}} \frac{\partial \mathbf{h}^{(2)}}{\partial \mathbf{s}^{(2)}} \frac{\partial \mathbf{s}^{(2)}}{\partial \mathbf{w}} + \\ & \frac{\partial J^{(3)}}{\partial \hat{\mathbf{y}}^{(3)}} \frac{\partial \hat{\mathbf{y}}^{(3)}}{\partial \mathbf{z}^{(3)}} \frac{\partial \mathbf{z}^{(3)}}{\partial \mathbf{h}^{(3)}} \frac{\partial \mathbf{h}^{(3)}}{\partial \mathbf{s}^{(3)}} \frac{\partial \mathbf{s}^{(3)}}{\partial \mathbf{h}^{(2)}} \frac{\partial \mathbf{h}^{(2)}}{\partial \mathbf{s}^{(2)}} \frac{\partial \mathbf{s}^{(2)}}{\partial \mathbf{w}} + \\ & \frac{\partial J^{(3)}}{\partial \hat{\mathbf{y}}^{(3)}} \frac{\partial \hat{\mathbf{y}}^{(3)}}{\partial \mathbf{z}^{(3)}} \frac{\partial \mathbf{z}^{(3)}}{\partial \mathbf{h}^{(3)}} \frac{\partial \mathbf{s}^{(3)}}{\partial \mathbf{s}^{(3)}} \frac{\partial \mathbf{s}^{(3)}}{\partial \mathbf{h}^{(2)}} \frac{\partial \mathbf{s}^{(2)}}{\partial \mathbf{s}^{(2)}} \frac{\partial \mathbf{s}^{(2)}}{\partial \mathbf{w}} + \\ & \frac{\partial J^{(3)}}{\partial \hat{\mathbf{y}}^{(3)}} \frac{\partial \mathcal{\mathbf{y}}^{(3)}}{\partial \mathbf{z}^{(3)}} \frac{\partial \mathcal{\mathbf{z}}^{(3)}}{\partial \mathbf{h}^{(3)}} \frac{\partial \mathbf{s}^{(3)}}{\partial \mathbf{s}^{(3)}} \frac{\partial \mathbf{s}^{(3)}}{\partial \mathbf{s}^{(2)}} \frac{\partial \mathbf{s}^{(2)}}{\partial \mathbf{s}^{(2)}} \frac{\partial \mathbf{s}^{(2)}}{\partial \mathbf{w}} + \\ & \frac{\partial J^{(3)}}{\partial \hat{\mathbf{y}}^{(3)}} \frac{\partial \mathcal{\mathbf{y}}^{(3)}}{\partial \mathbf{z}^{(3)}} \frac{\partial \mathcal{\mathbf{z}}^{(3)}}{\partial \mathbf{s}^{(3)}} \frac{\partial \mathcal{\mathbf{z}}^{(3)}}{\partial \mathbf{s}^{(3)}} \frac{\partial \mathcal{\mathbf{z}}^{(3)}}{\partial \mathbf{s}^{(3)}} \frac{\partial \mathcal{\mathbf{z}}^{(3)}}{\partial \mathbf{s}^{(3)}} \frac{\partial \mathcal{\mathbf{z}}^{(3)}}{\partial \mathbf{s}^{(3)}} \frac{\partial \mathcal{\mathbf{z}}^{(3)}}{\partial \mathbf{s}^{(3)}} \frac{\partial \mathcal{\mathbf{z}}^{(3)}}{\partial \mathbf{s}^{(3)}} \frac{\partial \mathcal{\mathbf{z}}^{(3)}}{\partial \mathbf{s}^{(3)}} \frac{\partial \mathcal{\mathbf{z}}^{(3)}}{\partial \mathbf{s}^{(3)}} \frac{\partial \mathcal{\mathbf{z}}^{(3)}}{\partial \mathbf{s}^{(3)}} \frac{\partial \mathcal{\mathbf{z}}^{(3)}}{\partial \mathbf{s}^{(3)}} \frac{\partial \mathcal{\mathbf{z}}^{(3)}}{\partial \mathbf{s}^{(3)}} \frac{\partial \mathcal{\mathbf{z}}^{(3)}}{\partial$$

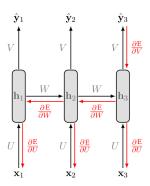

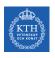

#### BPTT Step by Step (20/20)

▶ More generally, a change in w will impact our cost J<sup>(t)</sup> on t separate occasions.

$$\frac{\partial \mathbf{J^{(t)}}}{\partial \mathbf{W}} = \sum_{k=1}^t \frac{\partial \mathbf{J^{(t)}}}{\partial \hat{\mathbf{y}^{(t)}}} \frac{\partial \hat{\mathbf{y}^{(t)}}}{\partial \mathbf{z^{(t)}}} \frac{\partial \hat{\mathbf{z}^{(t)}}}{\partial \mathbf{h^{(t)}}} \left(\prod_{\mathbf{j}=k+1}^t \frac{\partial \mathbf{h^{(j)}}}{\partial \mathbf{s^{(j)}}} \frac{\partial \mathbf{s^{(j)}}}{\partial \mathbf{h^{(j-1)}}}\right) \frac{\partial \mathbf{h^{(k)}}}{\partial \mathbf{s^{(k)}}} \frac{\partial \mathbf{s^{(k)}}}{\partial \mathbf{W}}$$

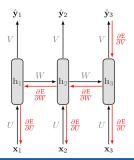

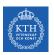

# RNN Design Patterns

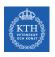

#### RNN Design Patterns - Sequence-to-Vector

- ► Sequence-to-vector network: takes a sequence of inputs, and ignore all outputs except for the last one.
- ► E.g., you could feed the network a sequence of words corresponding to a movie review, and the network would output a sentiment score.

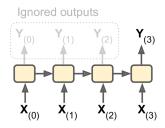

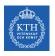

#### RNN Design Patterns - Vector-to-Sequence

- ▶ Vector-to-sequence network: takes a single input at the first time step, and let it output a sequence.
- ► E.g., the input could be an image, and the output could be a caption for that image.

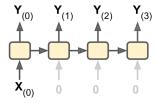

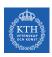

#### RNN Design Patterns - Sequence-to-Sequence

- ► Sequence-to-sequence network: takes a sequence of inputs and produce a sequence of outputs.
- ▶ Useful for predicting time series such as stock prices: you feed it the prices over the last N days, and it must output the prices shifted by one day into the future.
- ▶ Here, both input sequences and output sequences have the same length.

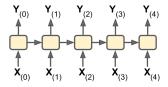

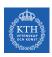

#### RNN Design Patterns - Encoder-Decoder

- ► Encoder-decoder network: a sequence-to-vector network (encoder), followed by a vector-to-sequence network (decoder).
- ► E.g., translating a sentence from one language to another.
- ▶ You would feed the network a sentence in one language, the encoder would convert this sentence into a single vector representation, and then the decoder would decode this vector into a sentence in another language.

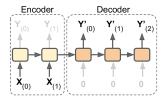

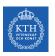

## **LSTM**

- Sometimes we only need to look at recent information to perform the present task.
  - E.g., predicting the next word based on the previous ones.
- ▶ In such cases, where the gap between the relevant information and the place that it's needed is small, RNNs can learn to use the past information.
- ▶ But, as that gap grows, RNNs become unable to learn to connect the information.
- ► RNNs may suffer from the vanishing/exploding gradients problem.
- ► To solve these problem, long short-term memory (LSTM) have been introduced.
- ▶ In LSTM, the network can learn what to store and what to throw away.

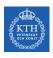

#### RNN Basic Cell vs. LSTM

- ▶ Without looking inside the box, the LSTM cell looks exactly like a basic cell.
- ► The repeating module in a standard RNN contains a single layer.

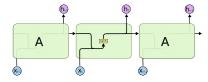

▶ The repeating module in an LSTM contains four interacting layers.

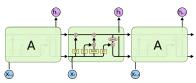

# LSTM (1/2)

- ► In LSTM state is split in two vectors:
  - 1. h<sup>(t)</sup> (h stands for hidden): the short-term state
  - 2. c<sup>(t)</sup> (c stands for cell): the long-term state

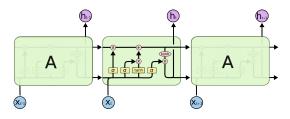

# LSTM (2/2)

- ▶ The cell state (long-term state), the horizontal line on the top of the diagram.
- ▶ The LSTM can remove/add information to the cell state, regulated by three gates.
  - Forget gate, input gate and output gate

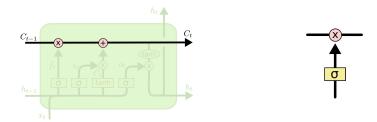

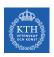

#### Step-by-Step LSTM Walk Through (1/4)

- ► Step one: decides what information we are going to throw away from the cell state.
- ► This decision is made by a sigmoid layer, called the forget gate layer.
- It looks at h<sup>(t-1)</sup> and x<sup>(t)</sup>, and outputs a number between 0 and 1 for each number in the cell state c<sup>(t-1)</sup>.
  - 1 represents completely keep this, and 0 represents completely get rid of this.

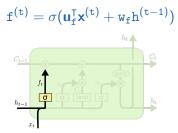

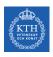

#### Step-by-Step LSTM Walk Through (2/4)

- ► Second step: decides what new information we are going to store in the cell state. This has two parts:
- ▶ 1. A sigmoid layer, called the input gate layer, decides which values we will update.
- ▶ 2. A tanh layer creates a vector of new candidate values that could be added to the state.

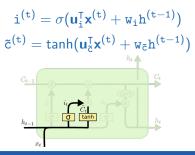

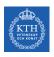

#### Step-by-Step LSTM Walk Through (3/4)

- ▶ Third step: updates the old cell state  $c^{(t-1)}$ , into the new cell state  $c^{(t)}$ .
- ▶ We multiply the old state by f<sup>(t)</sup>, forgetting the things we decided to forget earlier.
- ▶ Then we add it  $i^{(t)} \otimes \tilde{c}^{(t)}$ .
- ► This is the new candidate values, scaled by how much we decided to update each state value.

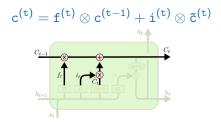

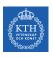

#### Step-by-Step LSTM Walk Through (4/4)

- ► Fourth step: decides about the output.
- ► First, runs a sigmoid layer that decides what parts of the cell state we are going to output.
- ► Then, puts the cell state through tanh and multiplies it by the output of the sigmoid gate (output gate), so that it only outputs the parts it decided to.

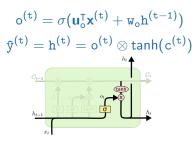

#### ► Multi-layer LSTM

```
lstm_cells = [tf.contrib.rnn.BasicLSTMCell(num_units=n_neurons) for layer in range(n_layers)]
multi_cell = tf.contrib.rnn.MultiRNNCell(lstm_cells)
outputs, states = tf.nn.dynamic_rnn(multi_cell, X, dtype=tf.float32)
top_layer_h_state = states[-1][1]
logits = tf.layers.dense(top_layer_h_state, n_outputs)
```

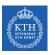

# Summary

# Summary

- ► RNN
- ► Unfolding the network
- ► Three weights
- ► Backpropagation through time
- ► RNN design patterns
- ► LSTM

# Reference

- ▶ Ian Goodfellow et al., Deep Learning (Ch. 10)
- ► Aurélien Géron, Hands-On Machine Learning (Ch. 14)
- Understanding LSTM Networks http://colah.github.io/posts/2015-08-Understanding-LSTMs
- ► CS224d: Deep Learning for Natural Language Processing http://cs224d.stanford.edu

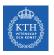

# Questions?